**AutoCAD Full Version X64 [Latest 2022]**

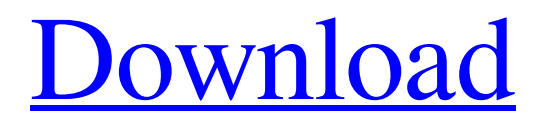

# **AutoCAD Crack + Download For Windows**

File format specification AutoCAD files have a double-extension.dwg. The extension.dwg is used in the Windows operating system, and the extension.dwg is used on Mac OS and Linux systems. Older versions of AutoCAD on Windows used a single.dwg file extension; however, this older format is no longer supported by new versions. Before 2008, AutoCAD files were delimited by carriage returns (CR) and line feeds (LF), and contained enough information to reproduce the drawing in any viewer. However, as the format evolved, additional information was added to AutoCAD files. This additional information was introduced to allow the output of a drawing to be customized by the user. Because AutoCAD files were often large and processing power was limited, storing large amounts of data in the.dwg format was impractical. In addition, at the time when AutoCAD was introduced, there were no standard file formats for storing computer graphics. An early goal of the AutoCAD development team was to produce a file format that would be universally accepted for both desktop and server-based software applications. File fields The file fields below are typical of the first version of AutoCAD, released in 1982. These fields are now present in AutoCAD 2010, AutoCAD LT 2010, AutoCAD LT 2013, AutoCAD WS 2013, and AutoCAD WS 2015. The Model space The model space consists of the properties, parameters, and objects of the drawing. The model space is specified by coordinates, vectors, and datums, and consists of the properties and properties of objects that belong to the model space. The model space is sometimes referred to as the "graphics space" in older versions of AutoCAD. In AutoCAD LT, the model space is referred to as the "design space". Each property, parameter, and object is identified by a reference number, which is an integer that starts at 1 and increases by 1 for each property, parameter, or object. The number is used to uniquely identify a property, parameter, or object, even if a property, parameter, or object has the same name and different numbers are used for different drawings. References External links dwg dwg Category:Computer-aided design software for WindowsName: The "Good Ol' Boys" [Blu-ray]

# **AutoCAD Crack + Full Version**

The vector drawing program, Unigraphics, produced several iterations of 3D modeling packages, including UGS, Unigraphics Workbench, Unigraphics NX. The modeling and animation tool is based on the concept of form based modeling. AutoCAD For Windows 10 Crack LT can import or export many types of AutoCAD drawings, including DXF, and is the basis for the AutoCAD Architect and Autodesk Revit software. AutoCAD LT is not intended to replace AutoCAD, but a complement to it, for use by smaller companies, as well as individual home users. A series of add-on modules called "libraries" are available to provide various mathematical and logical operations on the data that AutoCAD displays. For example, the Library includes a library of trigonometric functions and some "geometric" functions. The Home users are advised not to use libraries of functions or macros and instead, employ AutoCAD programming skills to add custom functions. In 2007, Autodesk started to make available the source code of AutoCAD and a series of tools in a shared source license, called AutoCAD Source Code License. The AutoCAD Source Code license is intended to reduce the code's complexity and ease of maintenance. It is available only to those companies who can demonstrate a need for such a license. Following is a partial list of AutoCAD-based tools and add-ons. Management AutoCAD Architecture AutoCAD Electrical AutoCAD Civil 3D AutoCAD Electrical – eXpression Language AutoCAD Structural Analysis AutoCAD Mechanical – eXpression Language AutoCAD MEP – eXpression Language AutoCAD Electrical – eXpression Language AutoCAD Viewer Inventor Multidiscipline Construction Project Management Raster Graphics Vector Graphics Cloud services See also List of AutoCAD features References External links AutoCAD Software Category:1985 software Category:Computer-aided design software Category:Computer-aided design software for Windows Category:Autodesk Category:Computer-related introductions in 1985Estimating the annual burden of disease associated with disability in the United States: A systematic review. The increasing burden of disability on individuals and societies underscores the need for accurate disability estimates. We conducted a systematic review of published studies estimating a1d647c40b

# **AutoCAD Free License Key X64**

Open a new drawing file. Create a new block with the system (Tab>Block>Create New). Select the new created block and delete it (DEL). Add this block (Add>Block). Select this new block and delete it (DEL). Add this block again (Add>Block). Follow these steps to create new drawings: Name the drawing. Insert the new block. Select the created block and delete it (DEL). Delete the created block again (DEL). To create new styles: Select Block Styles (Tab>Styles>Block Styles). Create a new block style. Select the new block style and delete it (DEL). Insert this block style (Tab>Styles>Block Styles>Insert New Style). This technique can be used to create more than 3-D models. In other CAD programs (i.e. AutoCAD), use the keygen with this file: Keygen.cat

# **What's New in the AutoCAD?**

For more information on Markup Import and Markup Assist, visit Autodesk.com. Data Management: Sync and share files between workbooks or components, and more easily manage data-driven tasks such as toolbars and Ribbon customization. Manage layers, including those that are hidden in other views. Easily backup or share drawings using common file formats such as ARX and DXF. (video: 1:52 min.) For more information on Data Management, visit Autodesk.com. Workset Setup: Work with the biggest design windows at the same time. Design with a single, large window or get a secondary display to work on in the same window. Set the window for the Draw workspace, Raster workspace, or BIM workspace. Toggle between the three modes by pressing the ARROW KEYS or SHIFT + ARROW KEYS. Check or uncheck the properties you want to set for each workspace on the View menu. (video: 3:43 min.) Save or close a multiple window work set for easy restoration later. Save a group of existing drawing windows into a file with a.ws extension. (video: 0:39 min.) For more information on Worksets, visit Autodesk.com. Geometry: Connecting geometry is now one click away. Create curves and splines by simply clicking and dragging any two vertices on a curve. (video: 0:47 min.) Use the Curve Spline tool to quickly spline any two vertices. (video: 0:42 min.) Use the Rectangle, Circle, Ellipse, and Polyline tools to create and edit polygons. (video: 1:02 min.) Use the Quick Geometry tool to automatically place a polyline, arc, or circle. (video: 0:50 min.) Import geometry from DXF and IGES files. (video: 1:02 min.) For more information on Geometry, visit Autodesk.com. Zoom/Pan: Zoom in and out on individual viewports and select what parts of the drawing you want to work on. Viewports can be resized and repositioned at any time. Panning is supported on viewports in AutoCAD 2020 or earlier. (video: 0:42 min.) Get

# **System Requirements For AutoCAD:**

Mac Version Notes: NOTE: If you're still having trouble getting it to launch then try adding this line to the end of the plist: com.qiqing.apple.foundation.NSErrorDomain = @"NSURLErrorDomain" UPDATE: iOS 9 users need to download iOS 9.1 instead (make sure you delete the app from your phone first). Tutorial 1. A large number of people have been having trouble getting the game to launch, so I

Related links: